#### **【レコーダー】 制限付きアカウントの作成方法と使用例**

**2023年8月**

#### **使用例**

**「全チャンネル録画」+「ライブ映像では一部のカメラ映像を表示させない」**

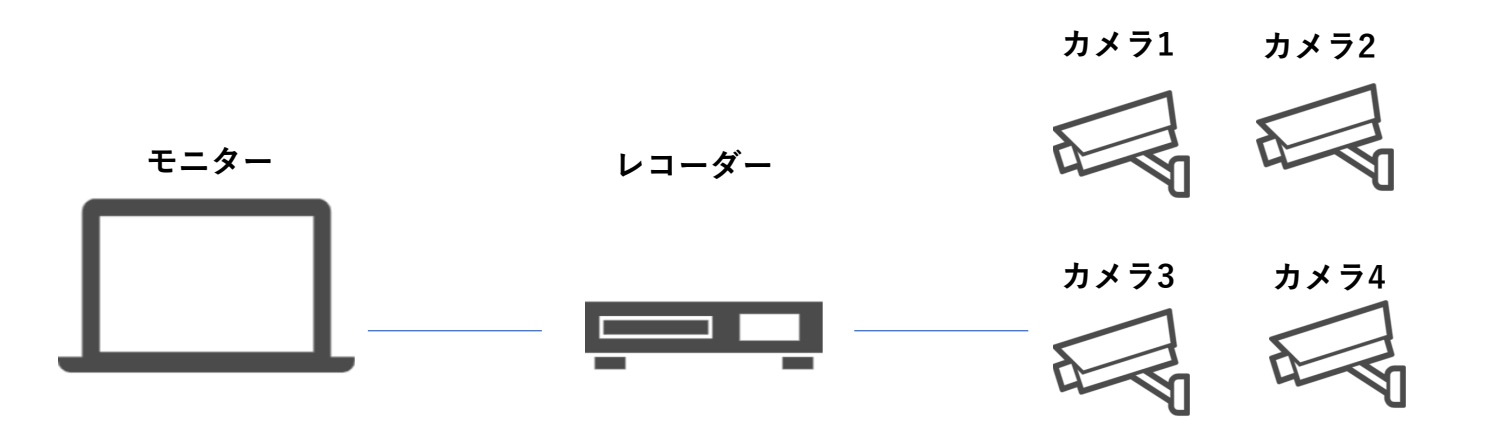

**モニターにはカメラ1-3の映像を映し、カメラ4の映像は映したくない。 レコーダーにはカメラ1-4の映像を録画したい。**

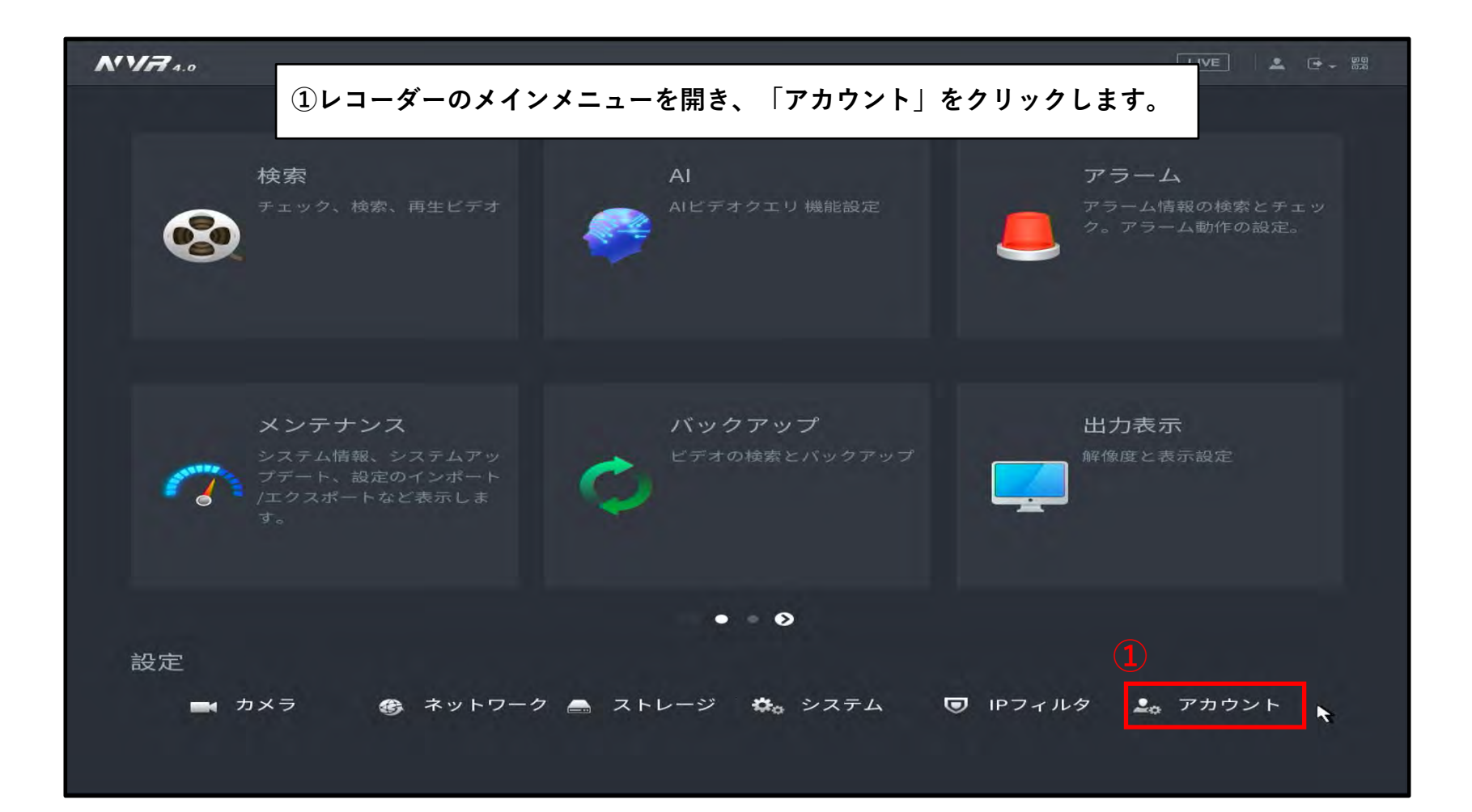

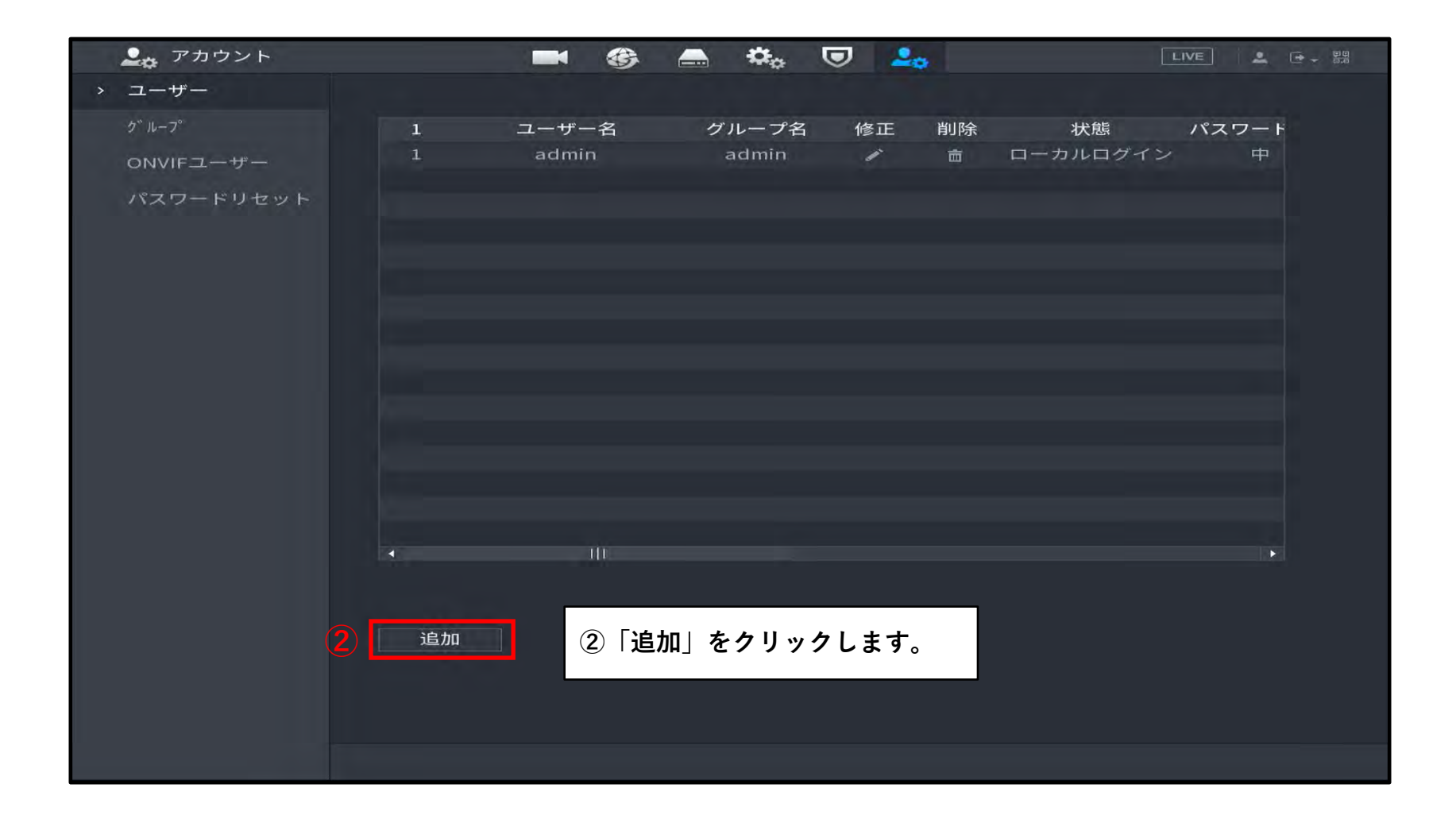

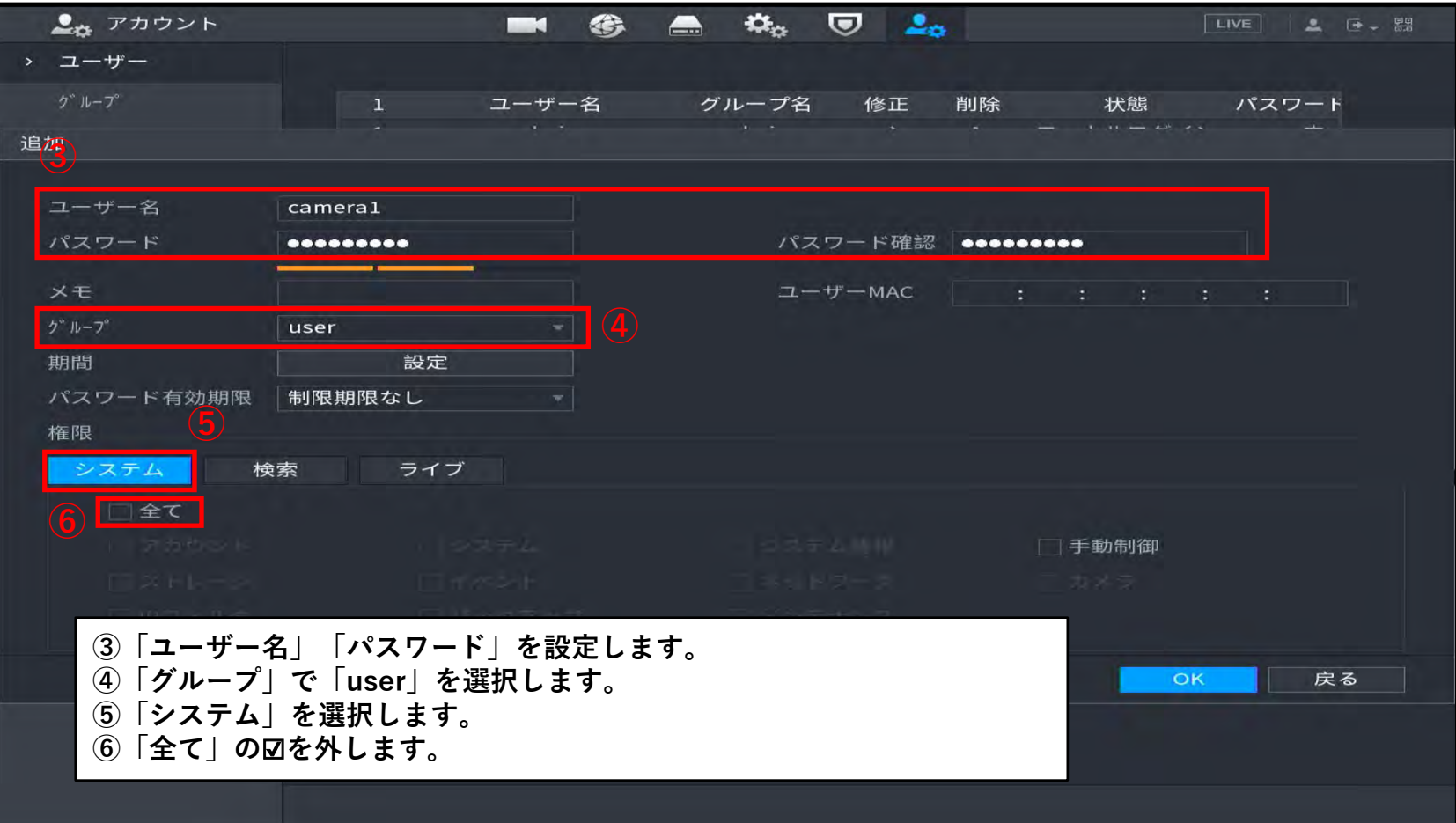

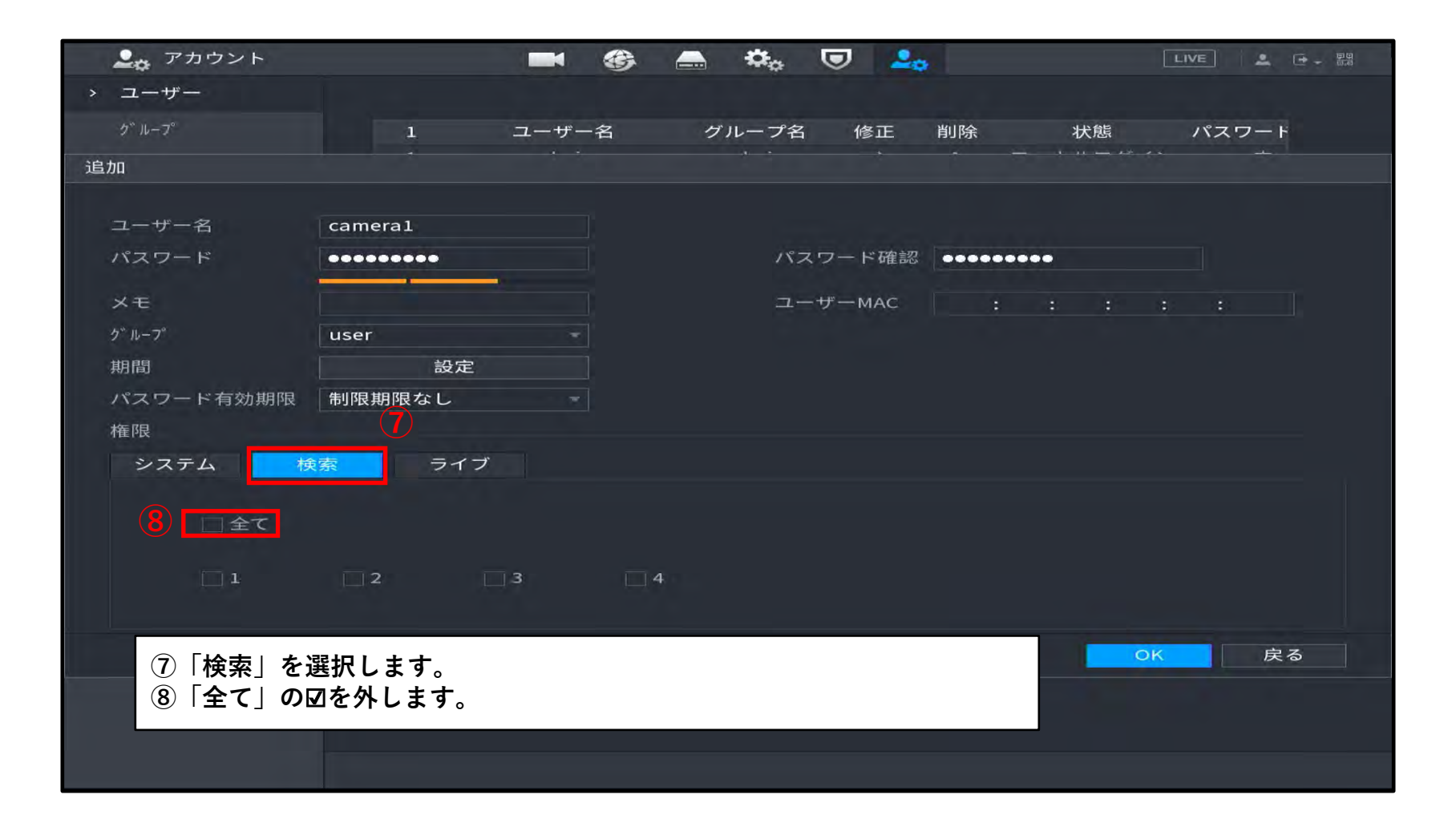

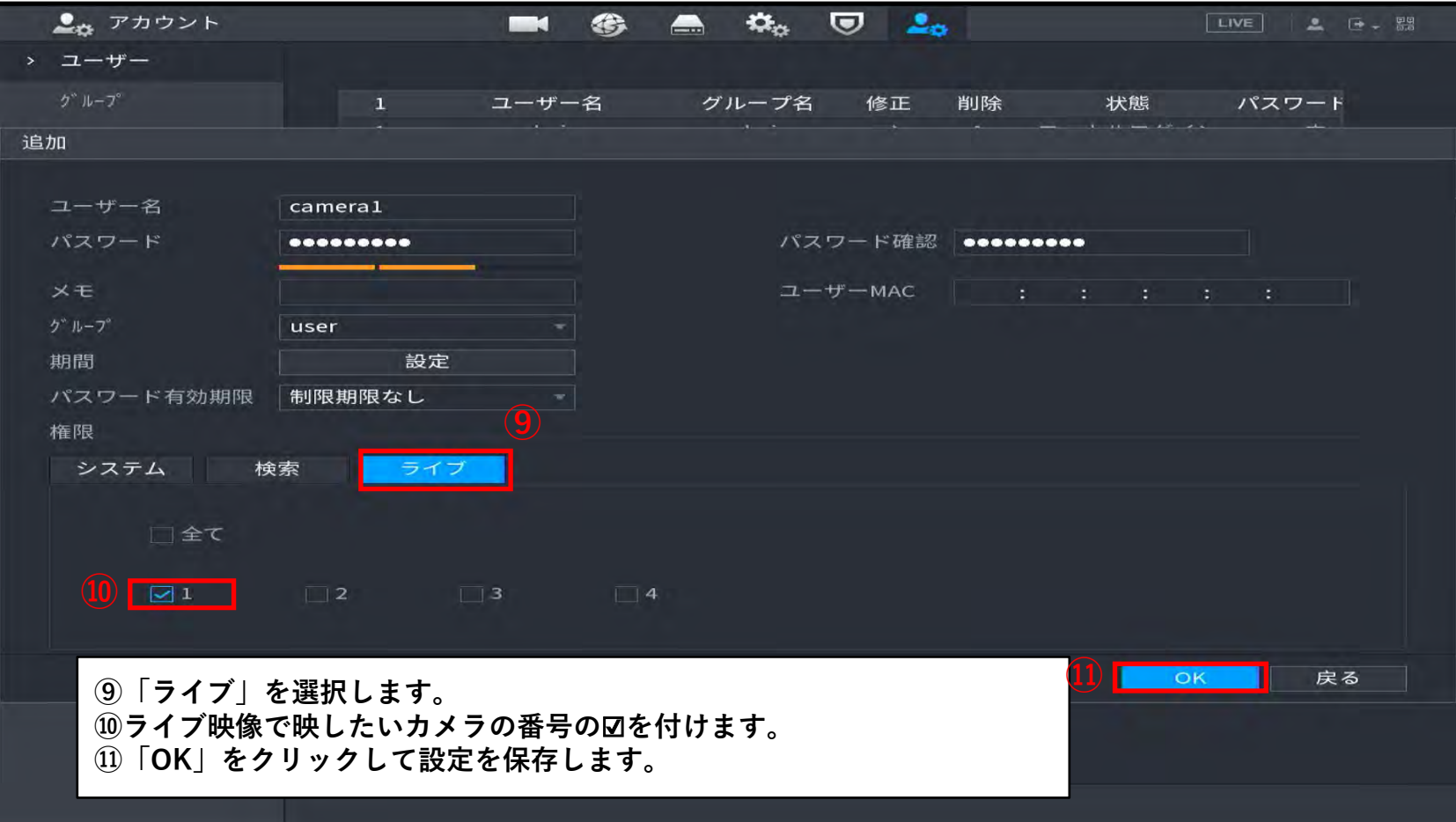

# **ログアウトする**

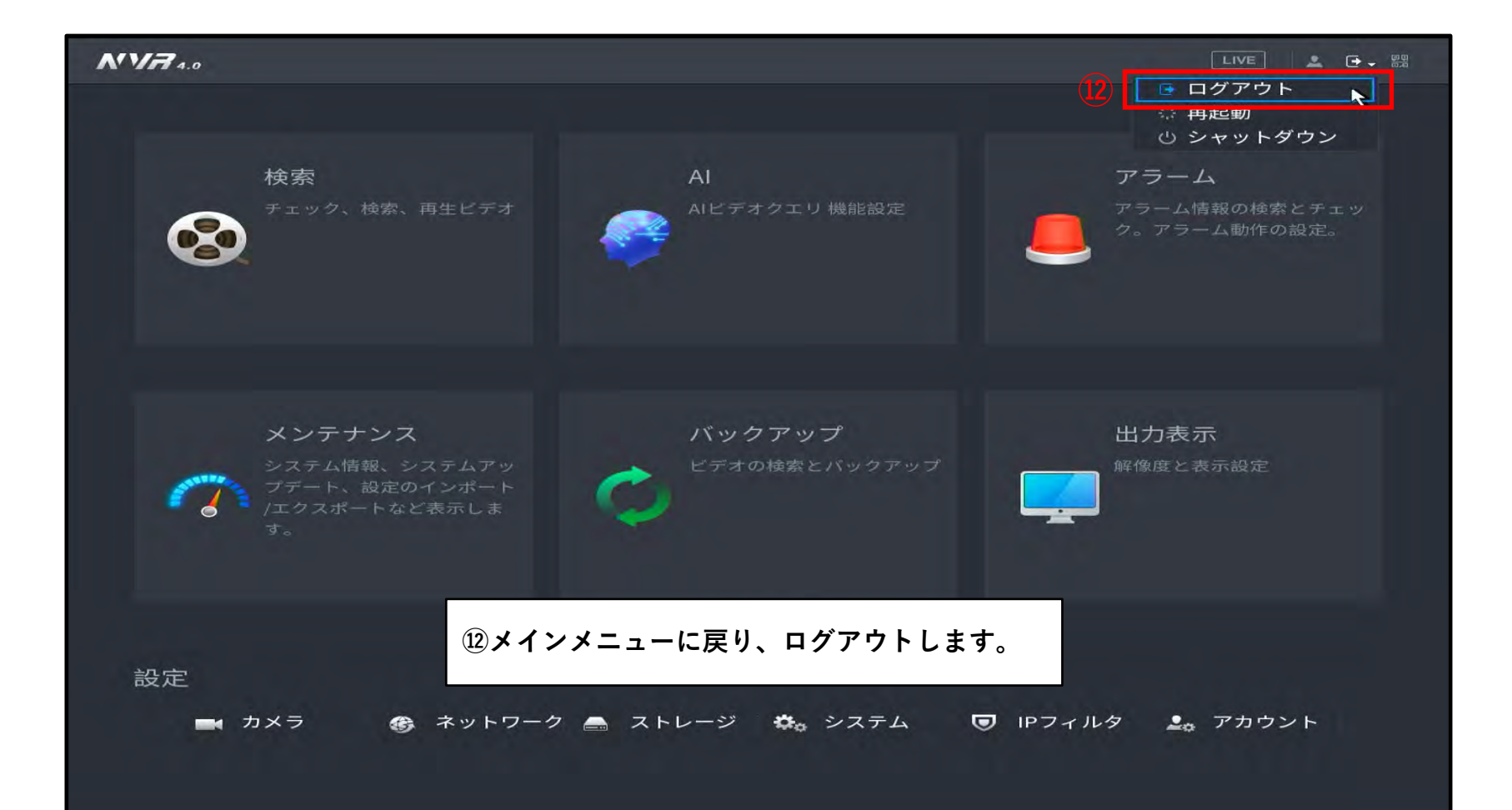

#### **制限付きアカウントでログインする**

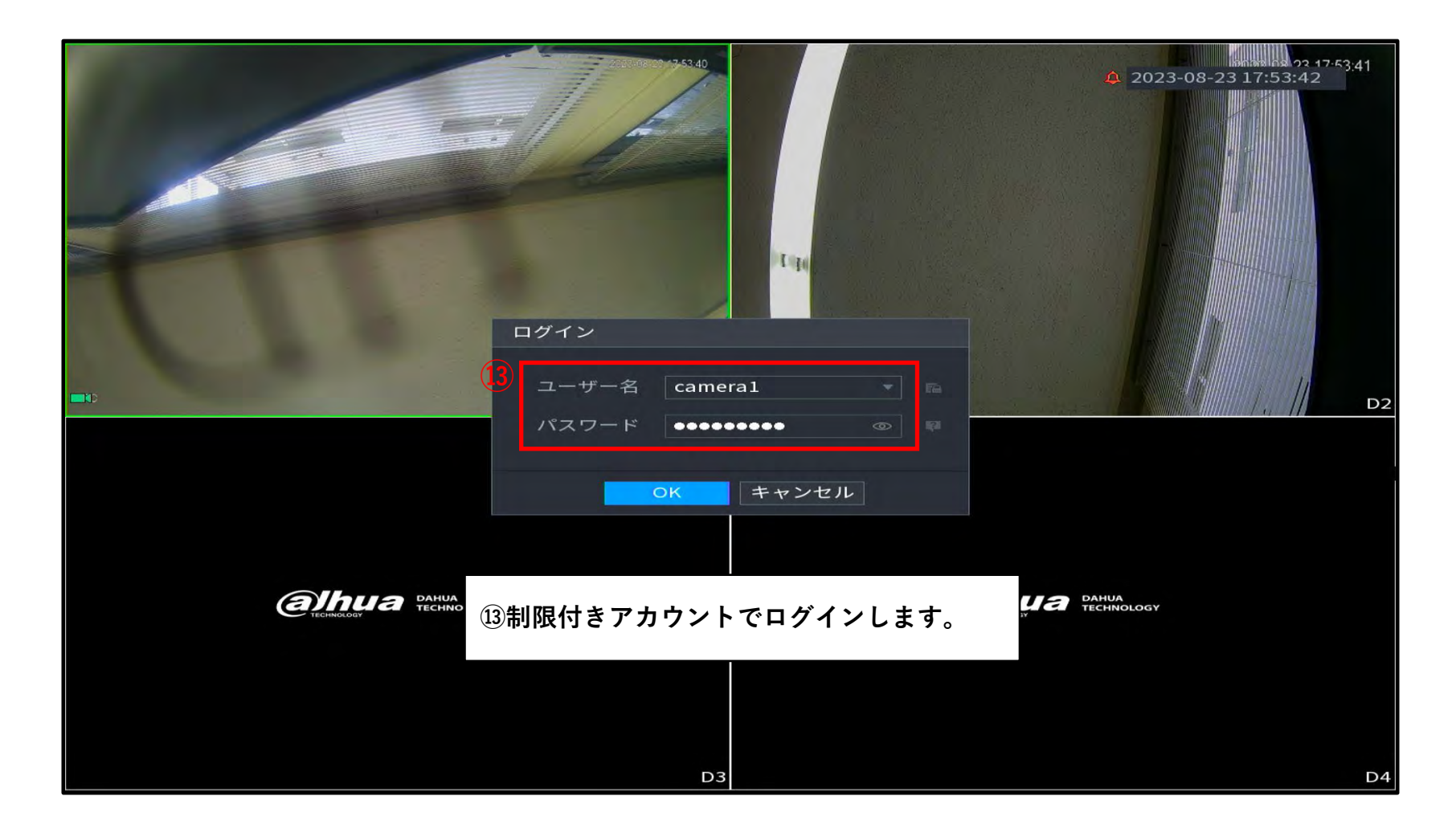

#### **制限付きアカウントでログインする**

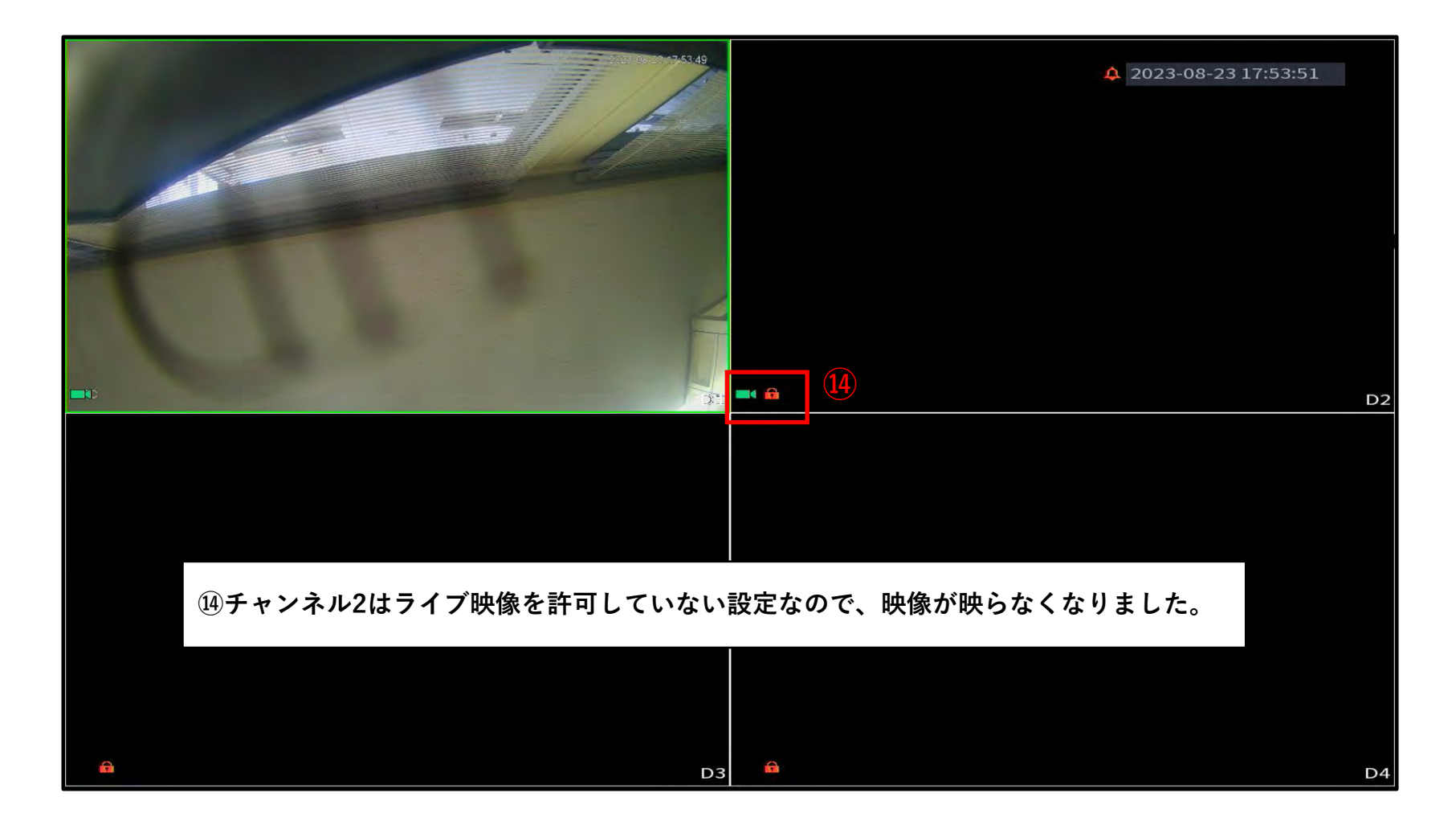

#### **管理者権限のアカウント**

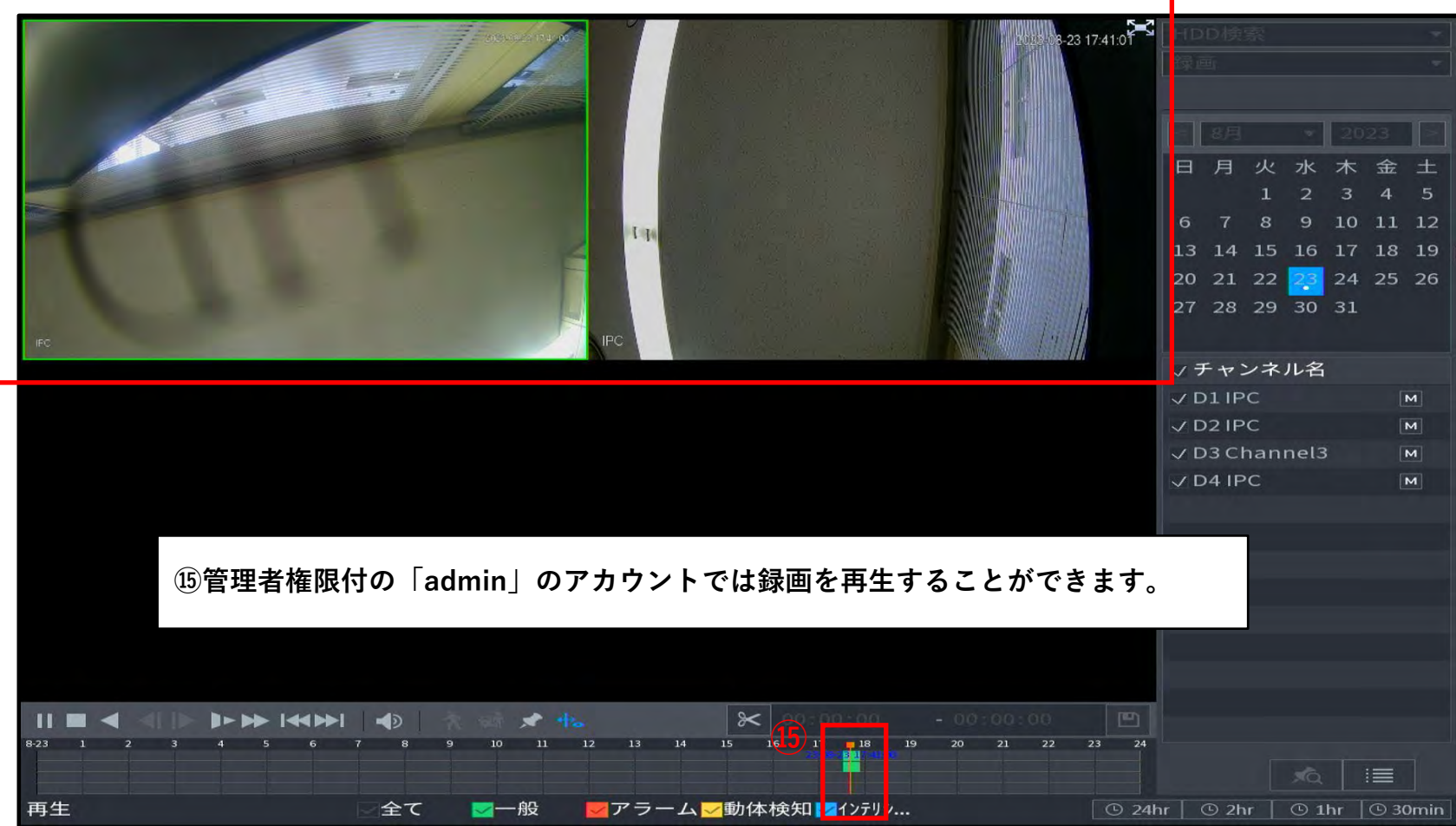

#### **管理者権限のアカウント**

**⑯** $5A - 57$  $42023 - 08 - 2317:54:57$  $111$  $-R$  $\mathcal{D}$ D<sub>2</sub> **⑯管理者権限付の「admin」のアカウントでは全チャンネルでライブ映像を見ることができます。** D<sub>3</sub> D4